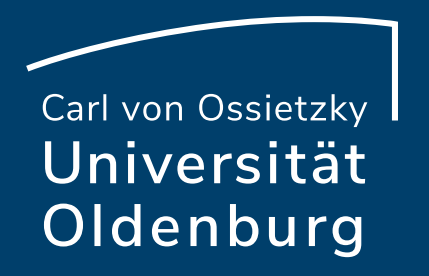

## Sneak Peek: Das kommt im Herbst in Stud.IP

Mittagstreffen am 11.05.2022

Nico Müller IT-Dienste

# Überblick der Neuerungen:

- Meine Arbeitsplatz
- Wiki-Seiten
	- Vollbildmodul
	- Inhaltsverzeichnis
- Kachelansicht "Meine Veranstaltungen"
- Terminvergabe in Veranstaltungen
- Mehr-Seite: Reiternamen ändern, Sichtbarkeit für Studierende, Reihenfolge der Reiter
- OER-Campus (mit Schnittstelle zu twillo.de)
- Courseware 2.0

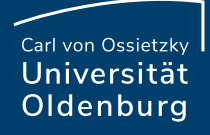

### Mein Arbeitsplatz

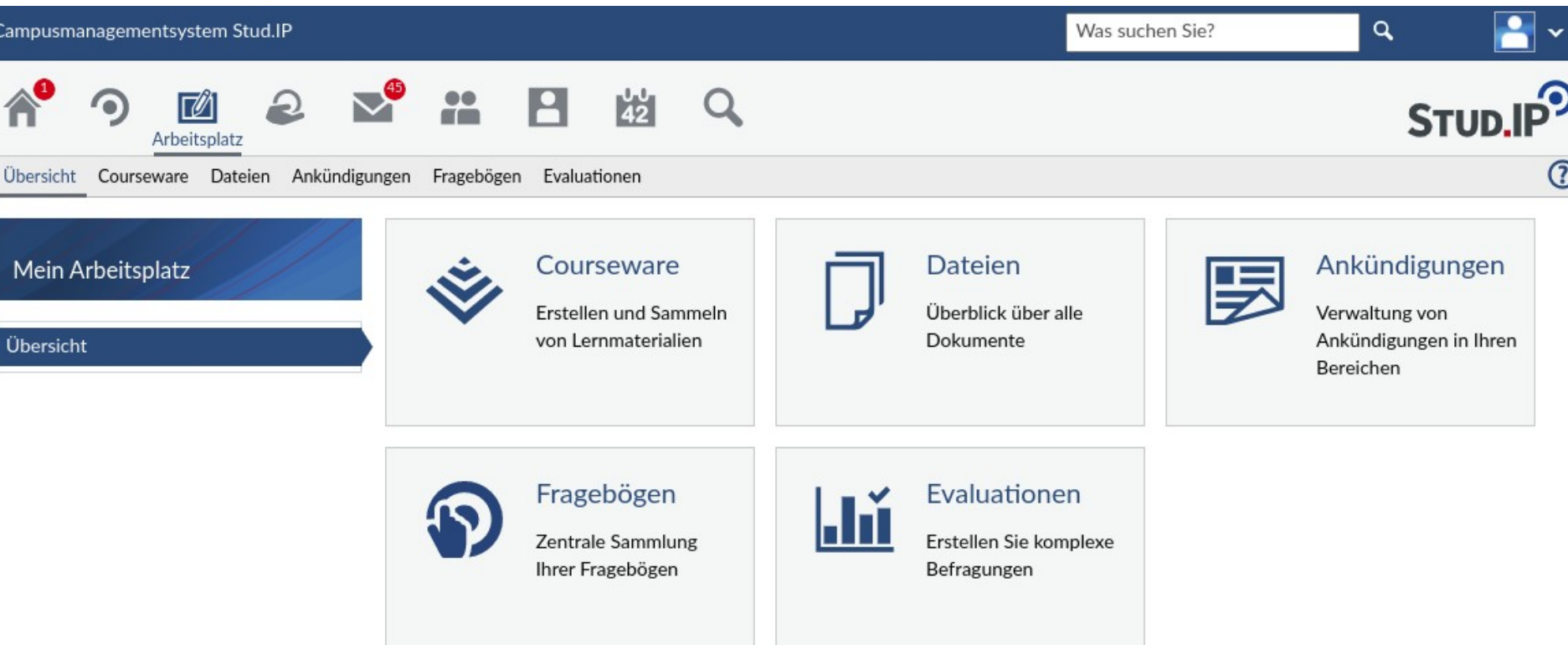

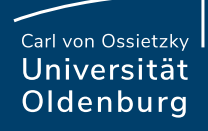

### Wiki - Neuerungen

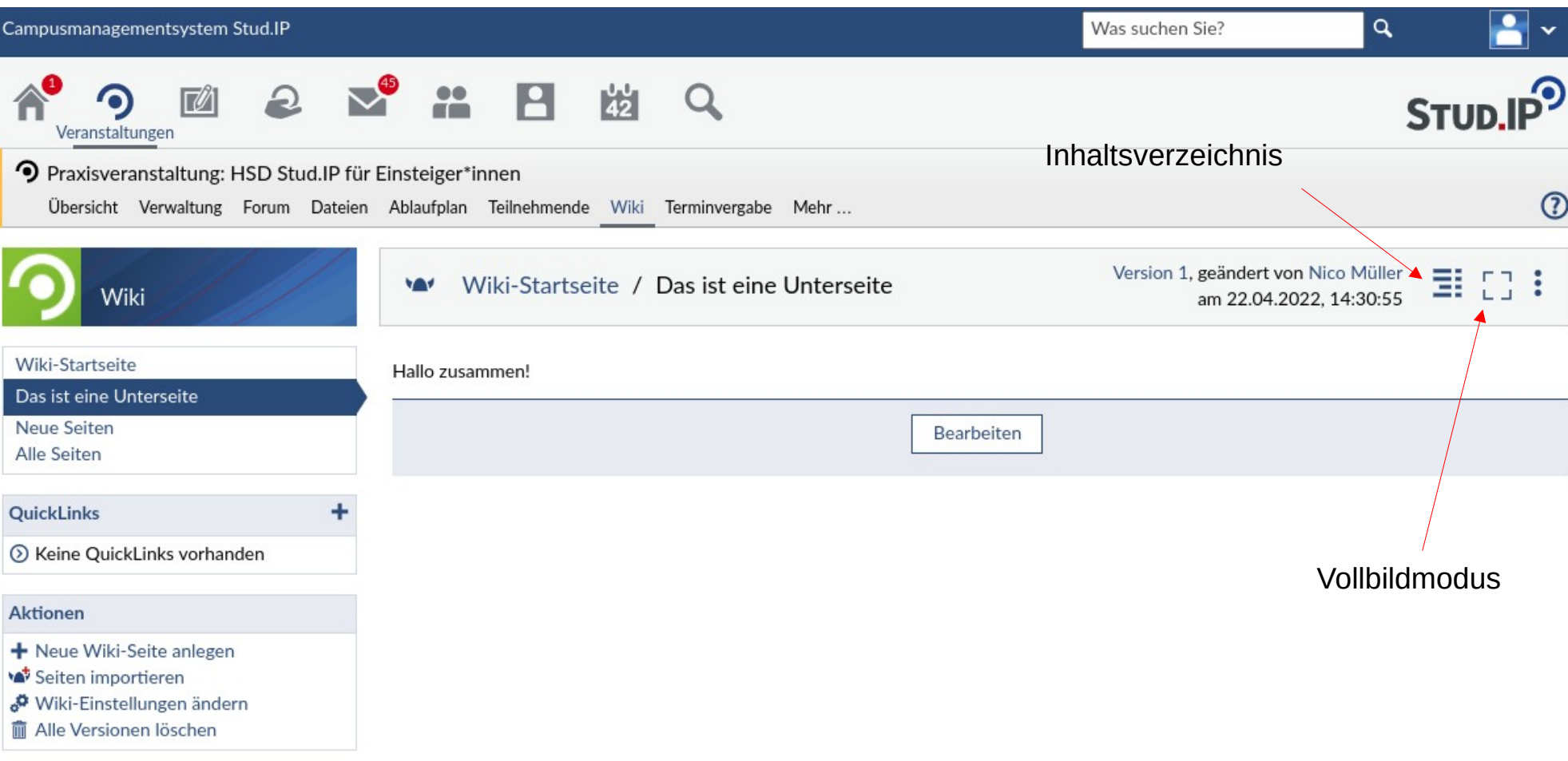

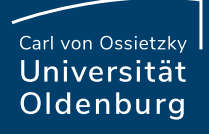

### Wiki - Vollbildmodus

**College** 

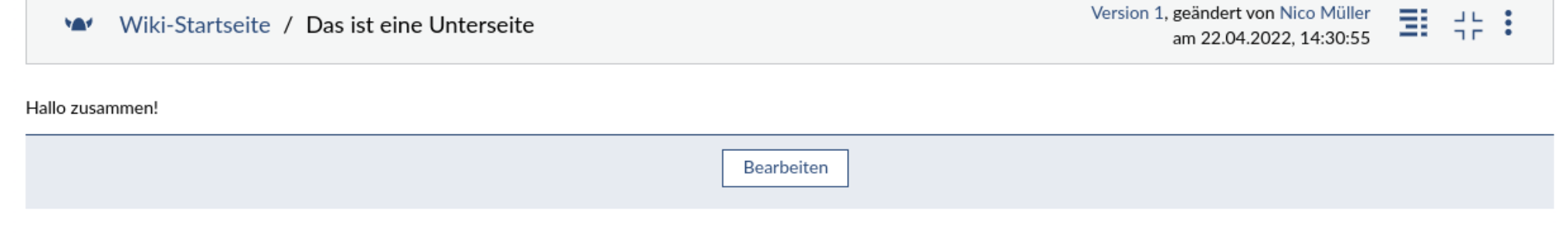

**Seite 5 Stud.IP —** Anwendungsmöglichkeiten 11.05.2022 Nico Müller — IT-Dienste

### Wiki - Inhaltsverzeichnis

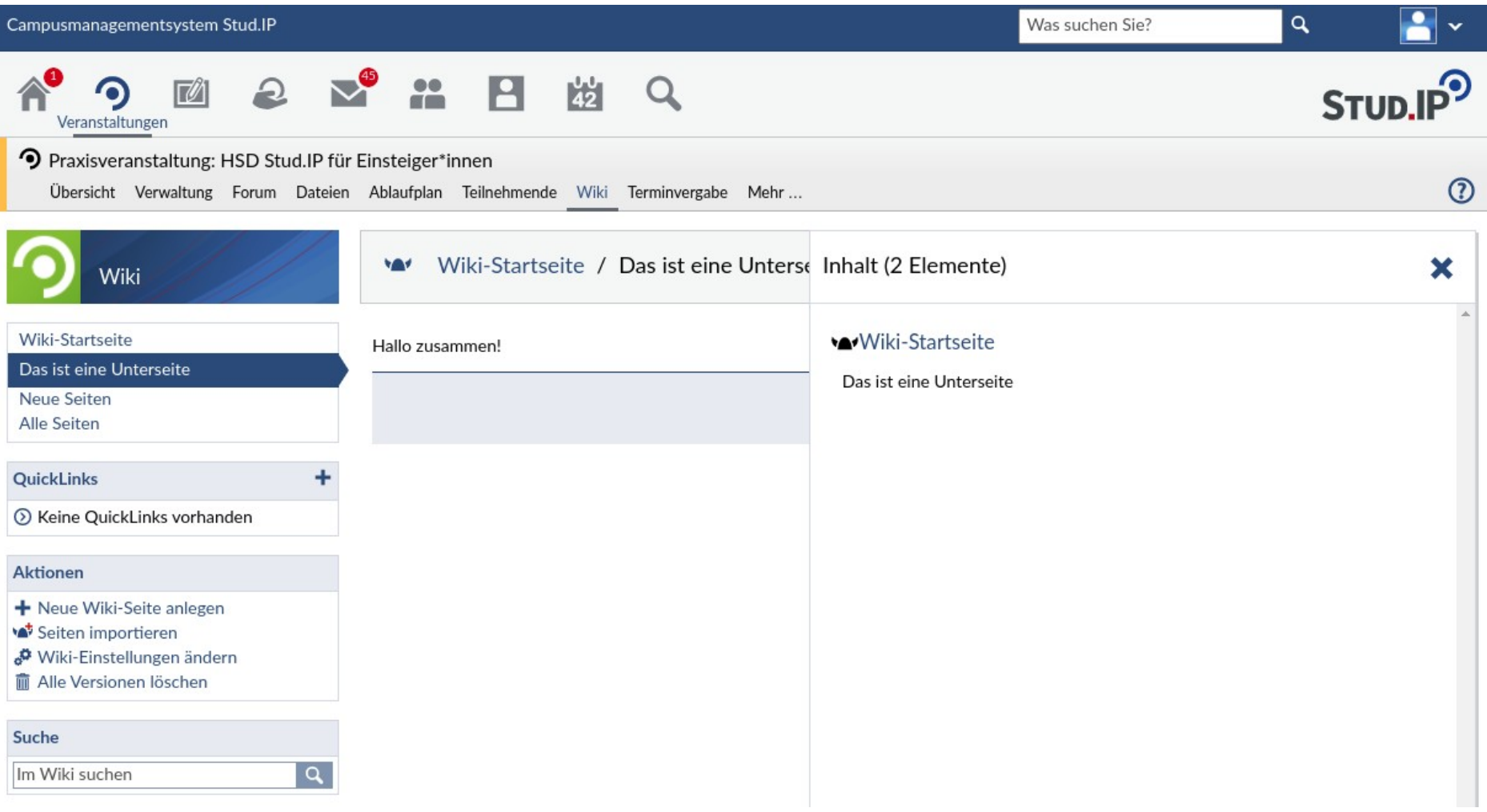

**Seite 6 Stud.IP —** Anwendungsmöglichkeiten 11.05.2022 Nico Müller — IT-Dienste

### Kachelansicht

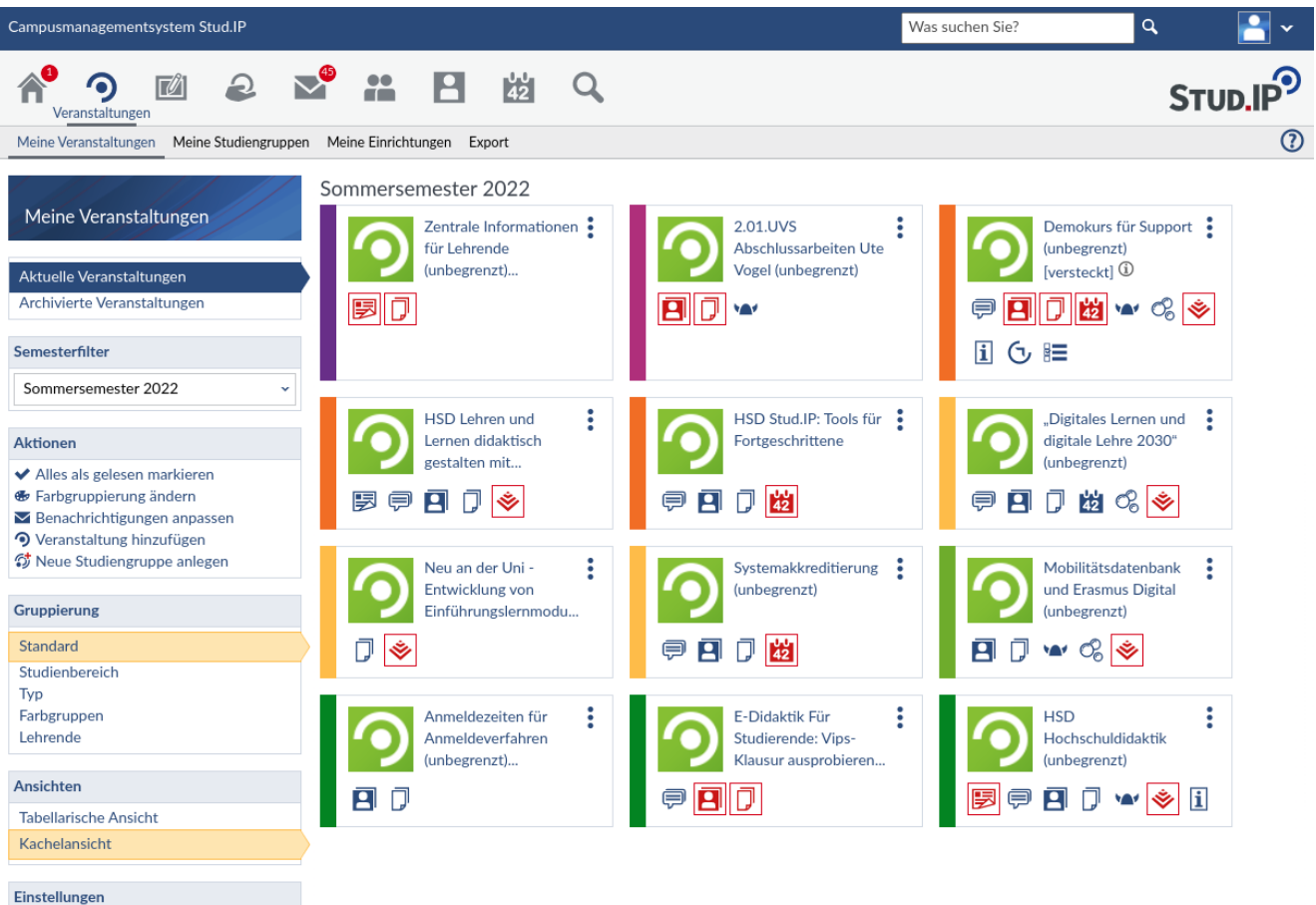

Nur neue Inhalte anzeigen

**Seite 7 Stud.IP —** Anwendungsmöglichkeiten 11.05.2022 Nico Müller — IT-Dienste

#### Carl von Ossietzky Universität Oldenburg

### Terminvergabe in Veranstaltungen

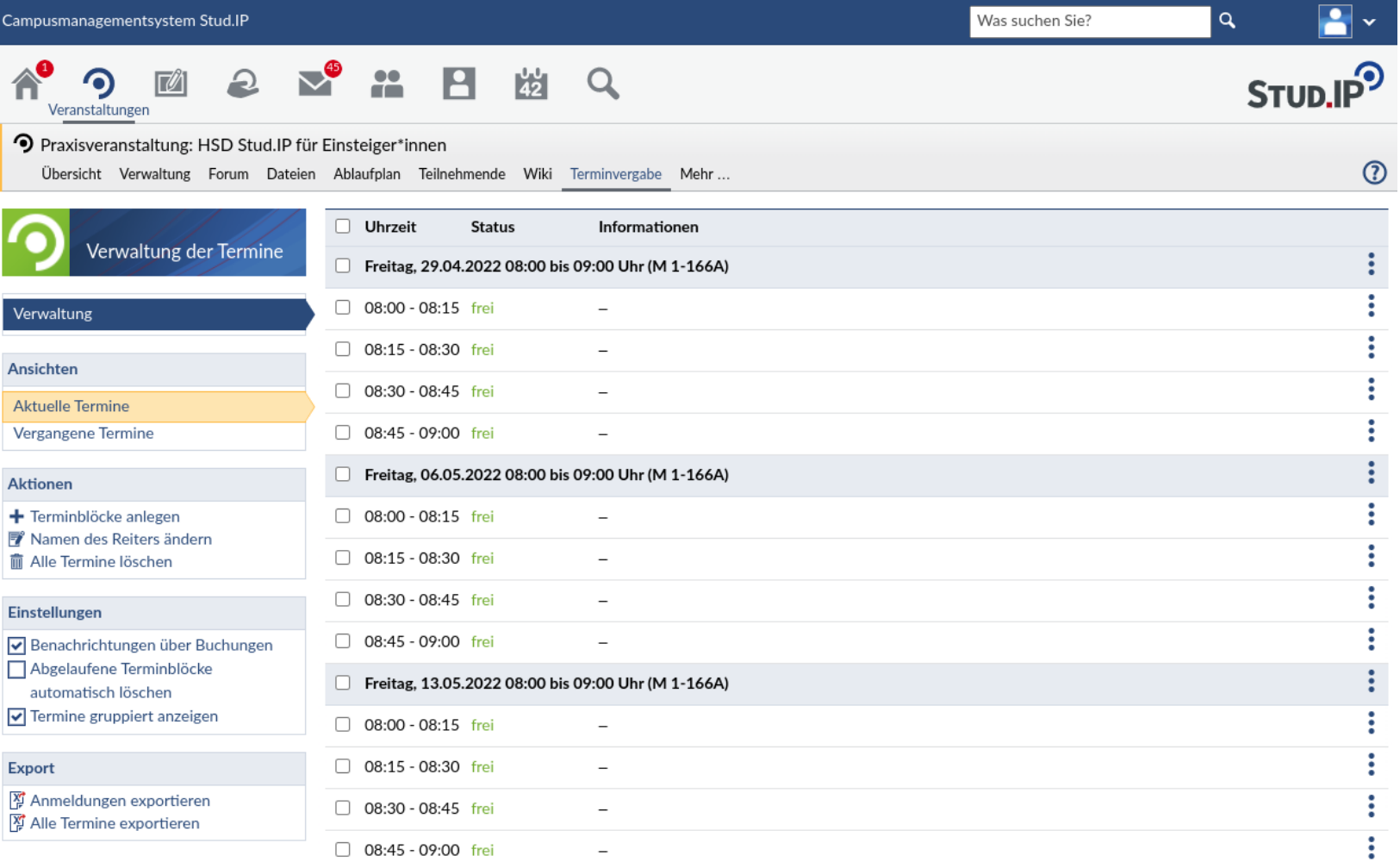

#### **Seite 8 Stud.IP —** Anwendungsmöglichkeiten 11.05.2022 Nico Müller — IT-Dienste

### Mehr-Seite: Reiternamen, Sichtbarkeit, Reihenfolge

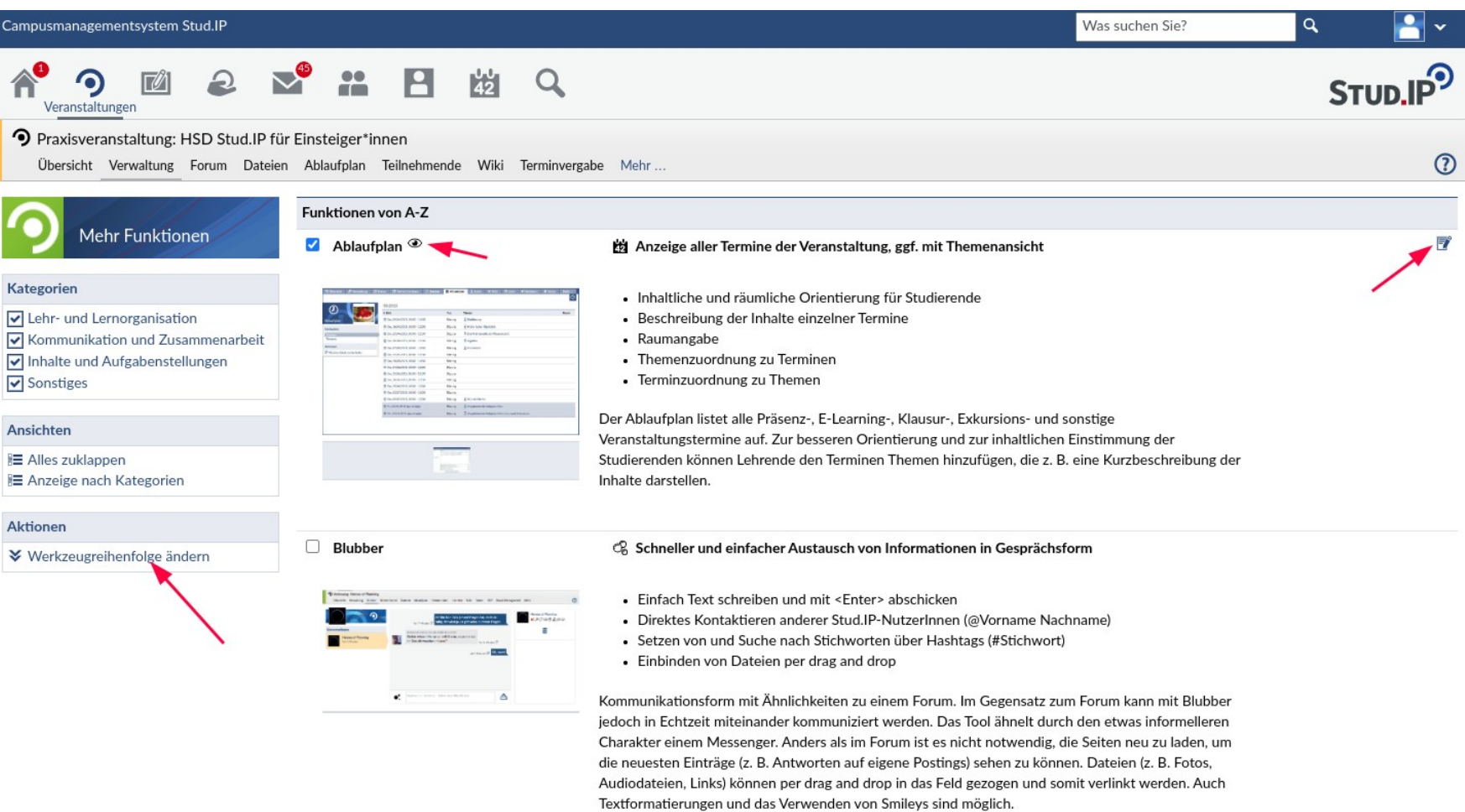

Carl von Ossietzky Universität Oldenburg

### Mehr-Seite: Reiternamen, Sichtbarkeit

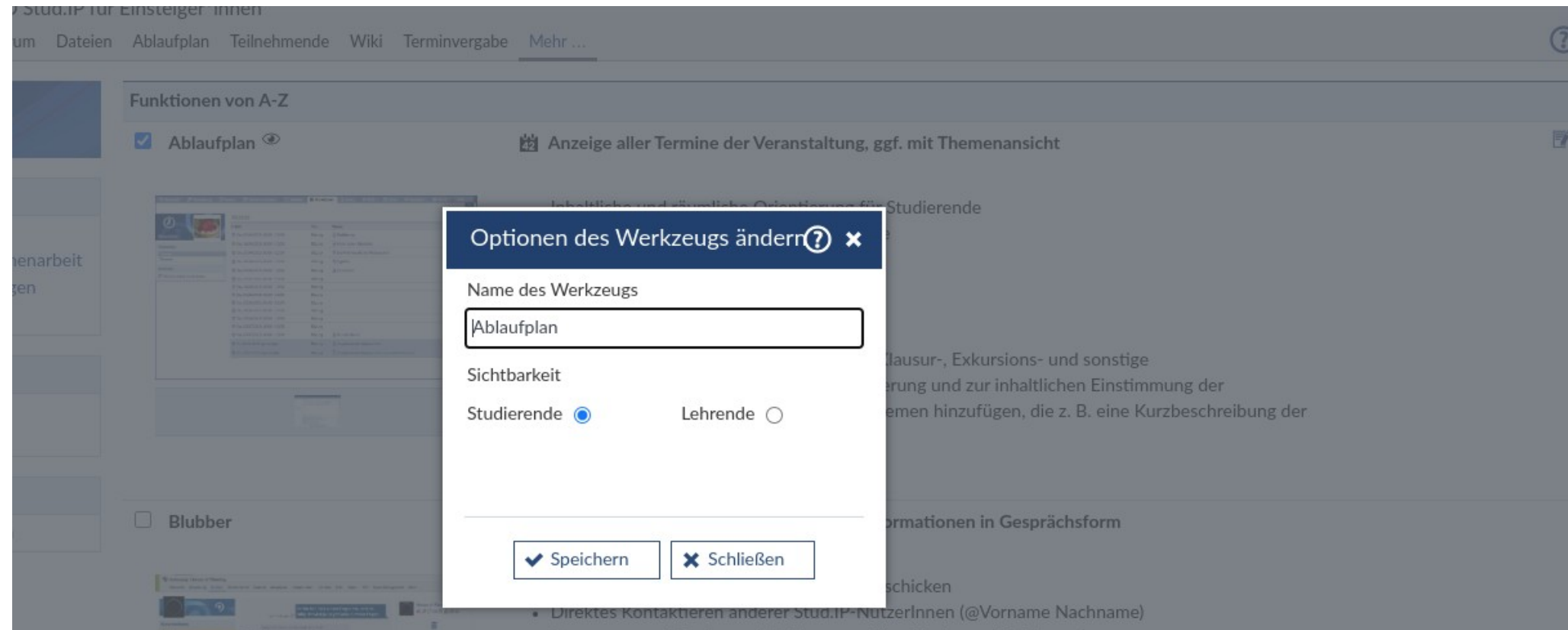

**Seite 10 Stud.IP —** Anwendungsmöglichkeiten 11.05.2022 Nico Müller — IT-Dienste

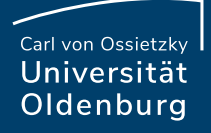

### Mehr-Seite: Reihenfolge

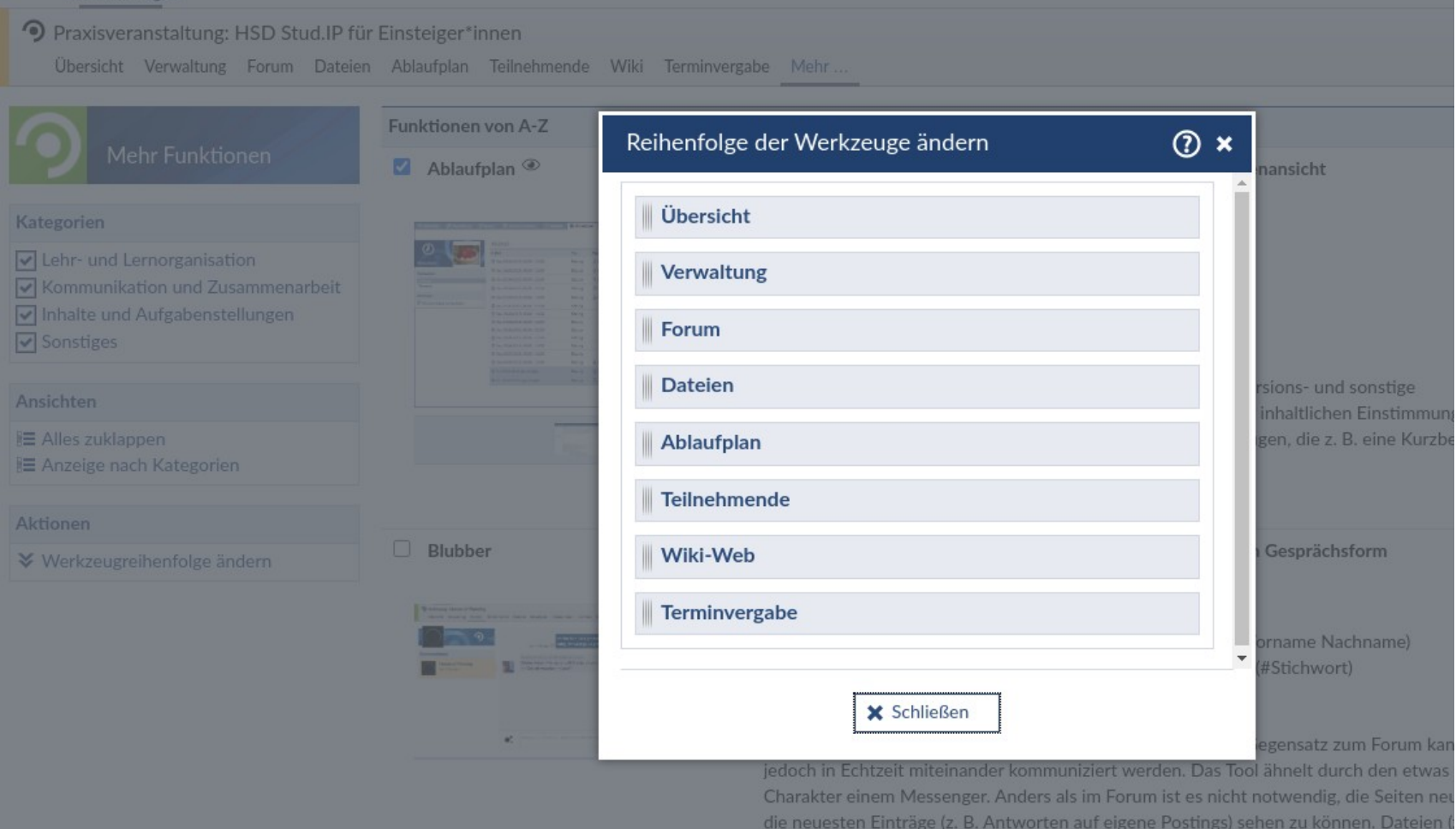

### OER-Campus

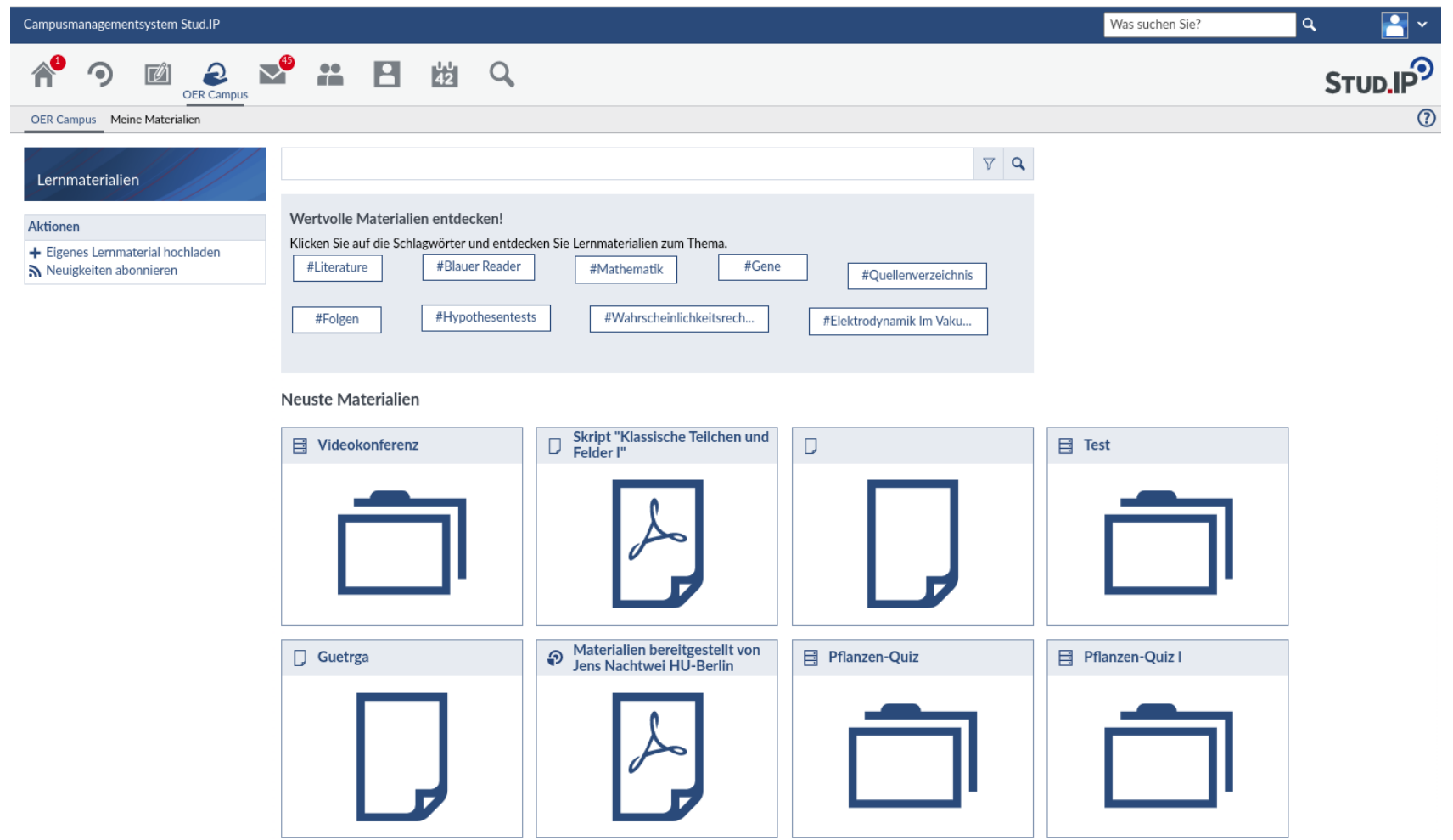

#### Carl von Ossietzky Universität Oldenburg

### Courseware 2.0

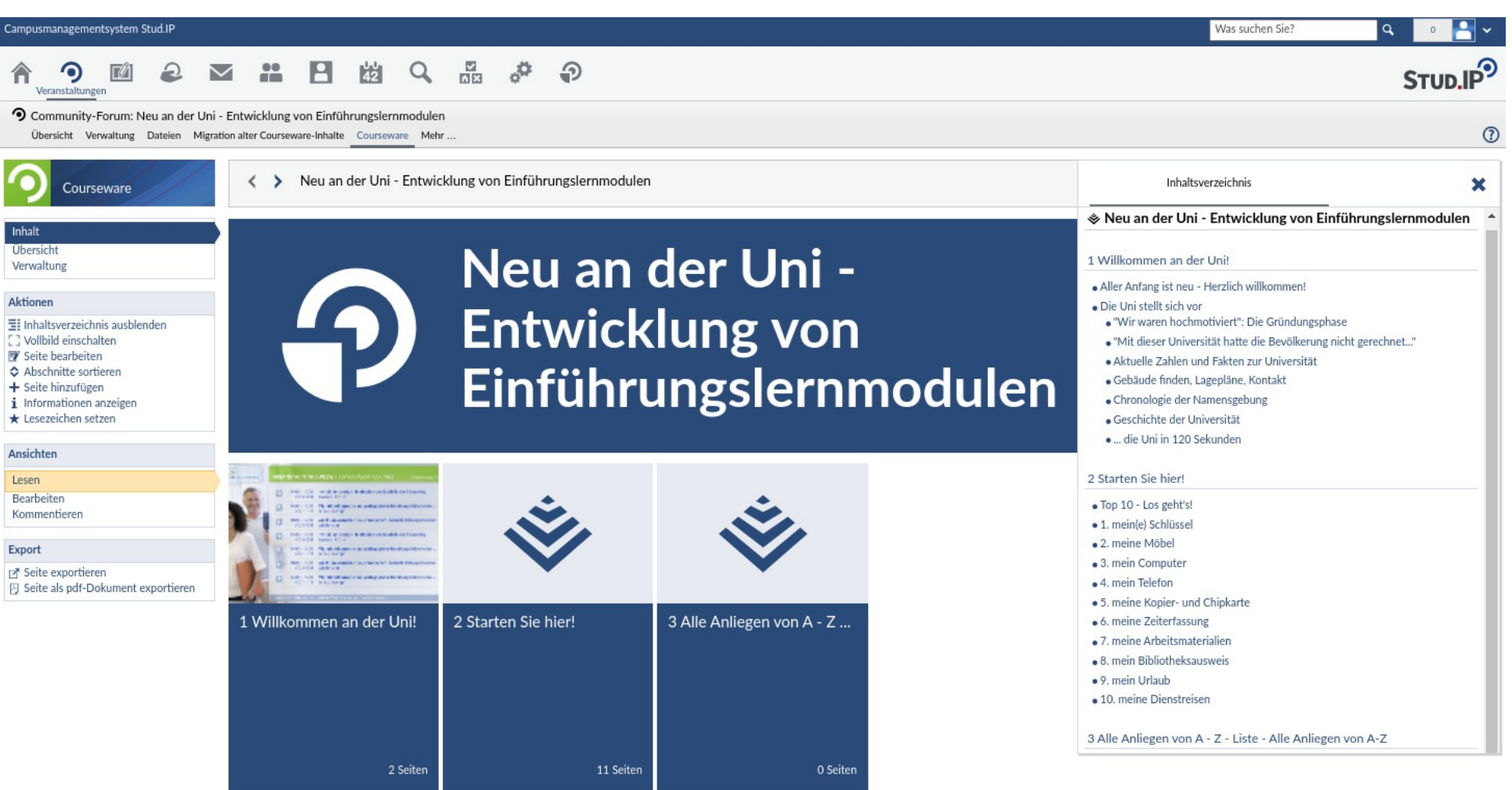

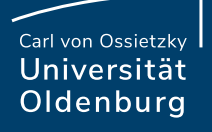

### Fragen?

Live-Demo

**Seite 14 Stud.IP —** Anwendungsmöglichkeiten 11.05.2022 Nico Müller — IT-Dienste